## Obsah

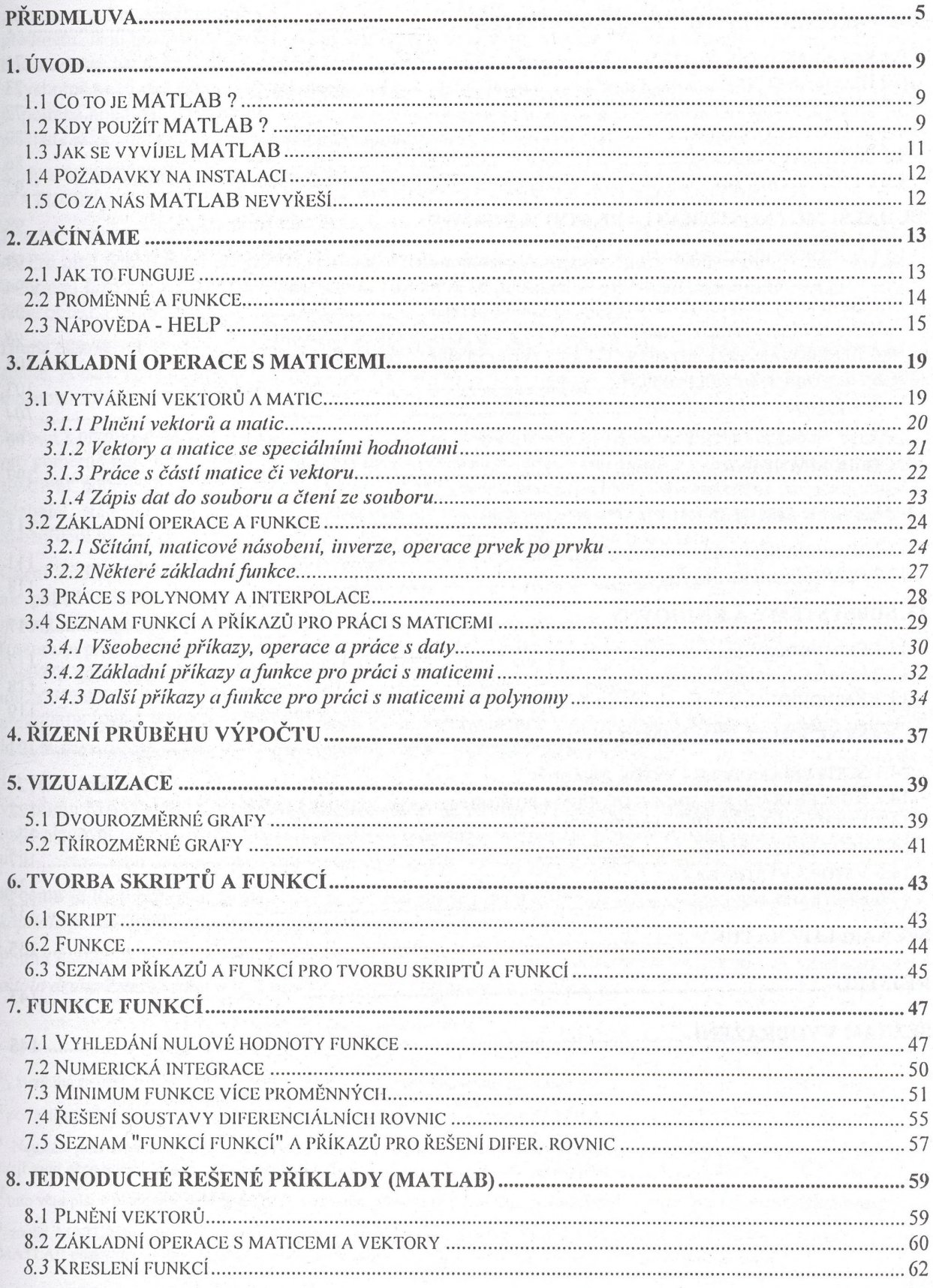

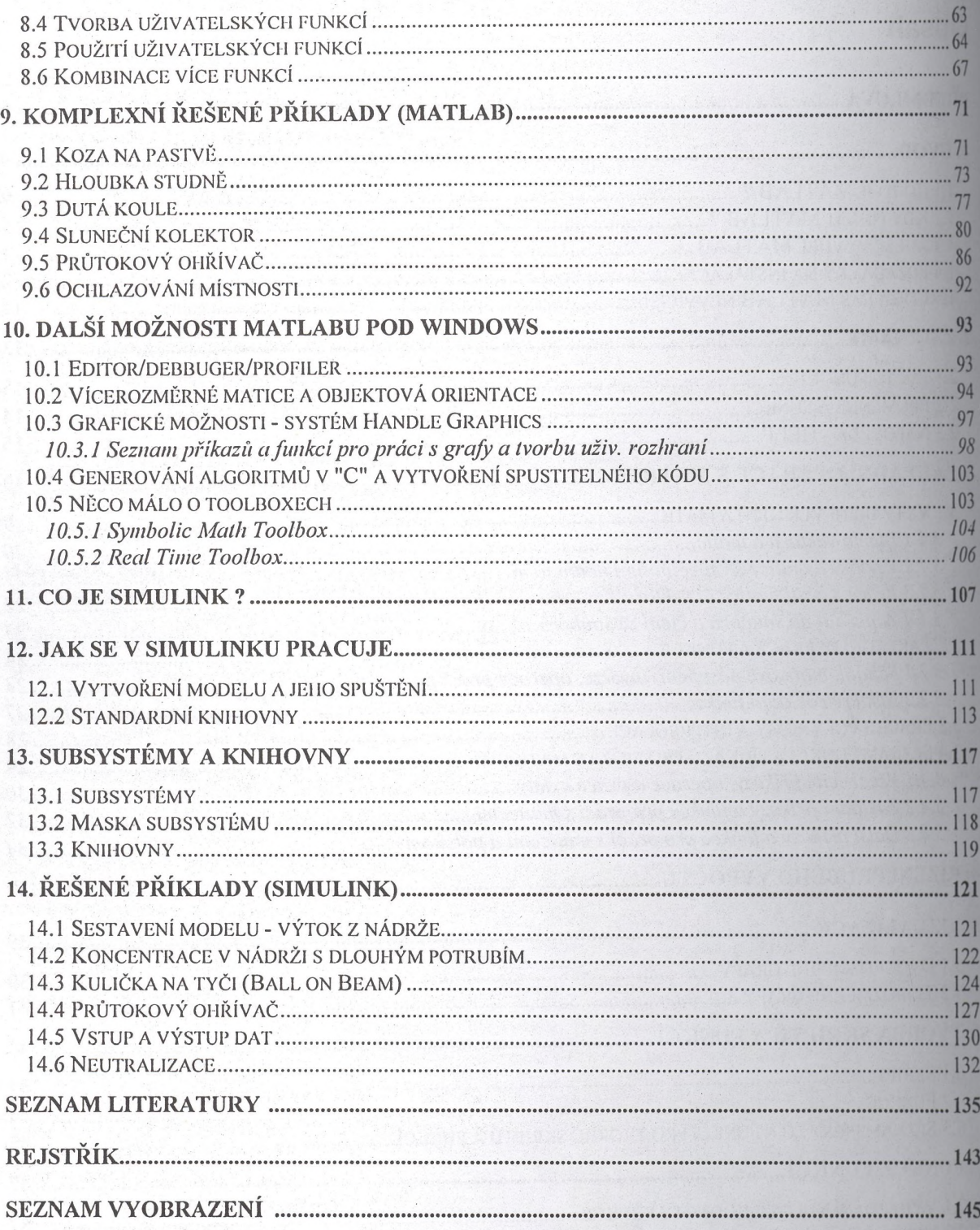

 $\mathcal{N}=\mathcal{N}$  and the Massec same of  $\mathcal{M}$  is a set of  $\mathcal{N}$  . Note